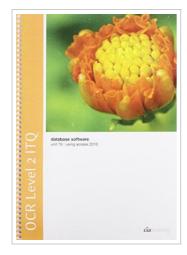

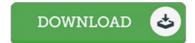

## OCR Level 2 ITQ - Unit 19 - Database Software Using Microsoft Access 2010

By CiA Training Ltd

CiA Training Ltd. Spiral bound. Book Condition: new. BRAND NEW, OCR Level 2 ITQ - Unit 19 - Database Software Using Microsoft Access 2010, CiA Training Ltd, This training guide has been written specifically for the OCR Level 2 ITQ unit Database Software, which requires you to iuse a software application to create and edit a single table database. Each exercise in this guide has been designed to gradually build up your knowledge of Microsoft Access using a simple, user friendly, step-by-step approach. This optional level 2 unit has a credit value of 4, and requires you to demonstrate the skills and knowledge needed to use a range of intermediate database software tools and techniques which may be non-routine or unfamiliar. This guide provides you with the knowledge and techniques necessary to meet these learning outcomes. Data files to accompany this title are available to download from our website, which allow you to practise the many different software features covered.

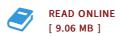

## Reviews

This ebook may be worth getting. I actually have read through and i am sure that i am going to likely to read through again once more down the road. You will not sense monotony at whenever you want of your respective time (that's what catalogues are for relating to should you check with me).

-- Mr. Golden Flatley

Extremely helpful for all class of people. It is probably the most incredible ebook i actually have go through. I discovered this publication from my dad and i recommended this ebook to discover.

-- Victoria Hickle PhD